## УДК 902 528.718 https://doi.org/10.24852/2587-6112.2022.5.74.89 **ПРИМЕНЕНИЕ 3D-ТЕХНОЛОГИЙ В СФЕРЕ СОХРАНЕНИЯ И ИСПОЛЬЗОВАНИЯ АРХЕОЛОГИЧЕСКОГО НАСЛЕДИЯ**

### **© 2022 г. И.В. Денисов, С.Э. Зубов, О.В. Букина**

В статье рассматриваются вопросы выбора и особенностей использования разных способов оцифровки археологических объектов и артефактов для генерирования 3D-моделей. Авторы выделяют три основных задачи создания 3D-моделей археологических объектов и артефактов: 1) научноисследовательская работа; 2) хранение копии на случай вероятного повреждения (утраты) оригинала и 3) удаленный визуальный показ для популяризации археологического наследия. В качестве основных способов оцифровки археологических объектов и артефактов называются фотограмметрия и лазерное сканирование. Отдельно рассматриваются организационно-методические особенности использования метода фотограмметрии для генерирования 3D-моделей археологических артефактов и объектов: выбор оборудования, формирование рабочего пространства для фотограмметрии артефактов в стационарных условиях и процедура ее проведения, а также рекомендации по проведению фотограмметрии археологических объектов в полевых условиях.

**Ключевые слова:** археологическое наследие, цифровые технологии, 3D-моделирование, фотограмметрия, 3D-сканирование, археологические объекты, артефакты, методически рекомендации.

# **APPLICATION OF 3D -TECHNOLOGIES IN THE FIELD OF PRESERVATION AND USE OF ARCHAEOLOGICAL HERITAGE**

## **I.V. Denisov, S.E. Zubov, O.V. Bukina**

The article covers the issues of choosing and specific using the various methods of digitizing archaeological sites and artifacts to generate 3D models. The authors identify three main objectives of creating 3D-models of archaeological sites and artifacts: 1) research work; 2) storage of a copy in case of possible damage (loss) of the original and 3) remote visual display for the popularization of the archaeological heritage. Photogrammetry and laser scanning are considered to be the main methods of digitizing archaeological sites and artifacts. The organizational and methodological features of using photogrammetry method to generate 3D-models of archaeological artifacts and sites are considered separately: the selection of equipment, arrangement of workspace for photogrammetry of artifacts in steady-state conditions and the procedure for its implementation, as well as the recommendations for conducting photogrammetry of archaeological objects in the field.

**Keywords:** archaeological heritage, digital technologies, 3D modeling, photogrammetry, 3D scanning, archaeological objects, artifacts, methodological recommendations.

В настоящее время трехмерные технологии стали весьма востребованы в самых разных областях деятельности. Они становятся неотъемлемой частью научных исследований, в том числе и археологических, а также привлекательным способом демонстрации археологических объектов и артефактов широкой аудитории любителей древностей.

Археологическое наследие имеет ряд специфических характеристик, что требует особых условий его хранения и использования в научной, образовательной и просветительской деятельности. К таковым можно отнести большой объем археологических материалов и их неоднородность по составу, фрагментарность артефактов и археологических объектов, что значительно осложняет уровень восприятия для неподготовленной аудитории. Кроме этого, следует отметить зачастую плохую

сохранность артефактов, усиливающуюся их быстрым разрушением после изъятия из грунта и перемещения в новую агрессивную среду. Существующие прежде и отчасти до настоящего времени принципы демонстрации и объяснения археологических объектов в музейной практике России были не всегда эффективны, что снижает их востребованность в социокультурной среде. В то же время научным сообществом позитивно оценивается значимость актуализации археологического наследия (Жукова, 2000; Медведь, 2004; Каменский, 2009; Андреев, 2014). Цифровые технологии, такие как 3D-моделирование, представляют новые возможности по документированию и удаленному изучению археологических материалов и их популяризации.

В российских университетах и исследовательских центрах в настоящее время довольно активно ведется работа по 3D-моделированию археологических объектов и артефактов (Букина и др., 2021). Работа по 3D-моделированию археологических объектов и артефактов проводится также в «Научно-исследовательской инновационной цифровой лаборатории 3D-моделирования и визуализации» Стерлитамакского филиала Башкирского госуниверситета под руководством И.В. Денисова (Archaeological museum, 2018; Igor Denisov, 2018; strbsu.ru/arch\_museum) и в Научнообразовательном центре археологии и этнографии Волго-Уралья Самарского национального исследовательского университета имени академика С.П. Королева под руководством С.Э. Зубова (Sergey Zubov, 2020) (рис. 1: 2–3).

Результаты работы И.В. Денисова, начатой еще в 2018 г., уже получили высокую оценку международного сообщества на крупнейшей в мире платформе для иммерсивного и интерактивного 3D, VR и AR «Sketchfab. com», объединяющей более 8 млн зарегистрированных пользователей по всему миру (Platform for immersive and interactive 3D, VR and AR «Sketchfab.com», 2012). 3D-модели, сгенерированные в «Научно-исследовательской инновационной цифровой лаборатории 3D-моделирования и визуализации» Стерлитамакского филиала Башкирского госуниверситета за период с 2019 по 2021 гг. 12 раз входили в состав 10 лучших цифровых моделей по версии сектора «Cultural Heritage & History» данной платформы, избираемых международным коллективом профессиональных экспертов (strbsu.ru/arch\_museum). Международное признание послужило основанием для приглашения аккаунту «Виртуального археологического тура» Стерлитамакского филиала Башкирского госуниверситета войти в состав первых 27 членов уникальной лицензии «Коллекции наций» (рис. 1: 1), создаваемой на платформе «Sketchfab.com» по инициативе Смитсоновского института вСША (Fink, Charlie, 2020). Вхождение в состав обладателей данной лицензии позволяет не только широко использовать 3D-модели в качестве иллюстраций в образовательном процессе, но и организовать ряд виртуальных международных выставок.

Полученные в ходе этой работы навыки, знания и обращение к опыту коллег показывают, что одним их ключевых вопросов 3D-моделирования в данной области является отработка методики оцифровки различных категорий археологических объектов и артефактов, различных по размерам, формам, материалу, сохранности, местоположению и доступности.

Оцифровка археологических объектов и артефактов для генерирования 3D-моделей может быть осуществлена двумя основными способами: на основе фотограмметрии и 3D-сканирования (оптического или лазерного).

Выбор способа оцифровки определяется задачами дальнейшего использования 3D-моделей. Их можно выделить три: 1) для научно-исследовательской работы; 2) для хранения копии на случай вероятного повреждения (утраты) оригинала; 3) для визуального показа. Важно отметить, что для решения двух первых задач 3D-модель должна максимально сохранять не только внешний вид оригинала, но и все его точные размеры.

Кроме этого, на выбор способа оцифровки в каждом конкретном случае влияют также стоимость оборудования и программного обеспечения, скорость оцифровки, определяющая временные затраты; количество, размеры и особенности конкретных объектов оцифровки, технологические особенности получения изображения.

Для крупных стационарных археологических объектов – городищ, могильников, отдельных погребальных комплексов, например, курганов – в настоящее время активно используется метод фотограмметрии. Специальная фотосъемка может осуществляться как ручным способом (рис. 2), так и с использованием беспилотных летательных аппаратов (БПЛА), снабженных фотокамерами (рис. 3). Перспективные результаты фиксации крупных объектов могут быть получены с помощью лидара (LIDAR, аббревиатура от Light Detection and Ranging) (рис. 4: 1–3). Автоматические алгоритмы позволяют убирать информацию и удалять такие объекты, как растительность, здания или другие структуры, мешающие цельному восприятию объекта. В настоящее время существует возможность использования дополнительных технологий наложения метрических данных и текстуры. В то же время использование лидара осложняется значительной дороговизной оборудования и программного обеспечения. Создание цифровых моделей сравнительно небольших объектов (например, погребений, ям или небольших раскопов) может быть произведено с использованием метода фотограмметрии (рис. 5; 6; 7) или портативным 3D-сканером, а моделей артефактов – методом фотограмме-

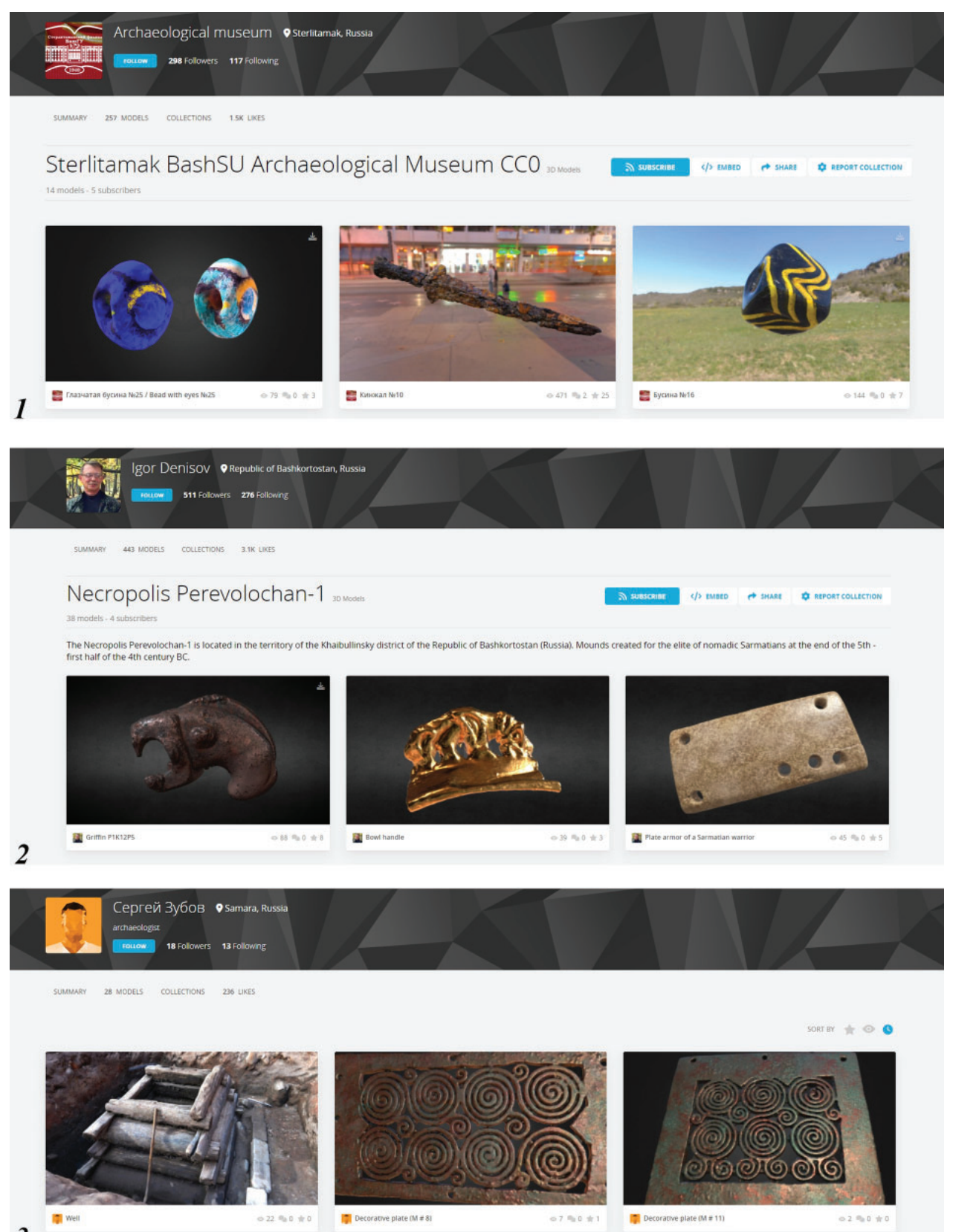

 $\overline{\mathbf{3}}$ 

**Рис. 1.** Коллекции 3D моделей авторских аккаунтов на ресурсе Sketchfab.com. 1 – аккаунт «Археологический музей» Стерлитамакского филиала БашГУ; 2 – коллекция моделей могильника Переволочан-1 из числа коллекций авторского аккаунта; 3 – авторский аккаунт Научно-образовательного центра археологии и этнографии Волго-Уралья Самарского университета

**Fig. 1.** Collection of 3D-models of authoring accounts at Sketchfab.com.

1 – account "Archaeological museum" of Sterlitamak branch of Bashkir State University; 2 – collection of Perevolochan-1 burial ground models from authoring account collections; 3 – authoring account of Research and educational centre for archeology and ethnography of the Volga-Urals region, Samara University

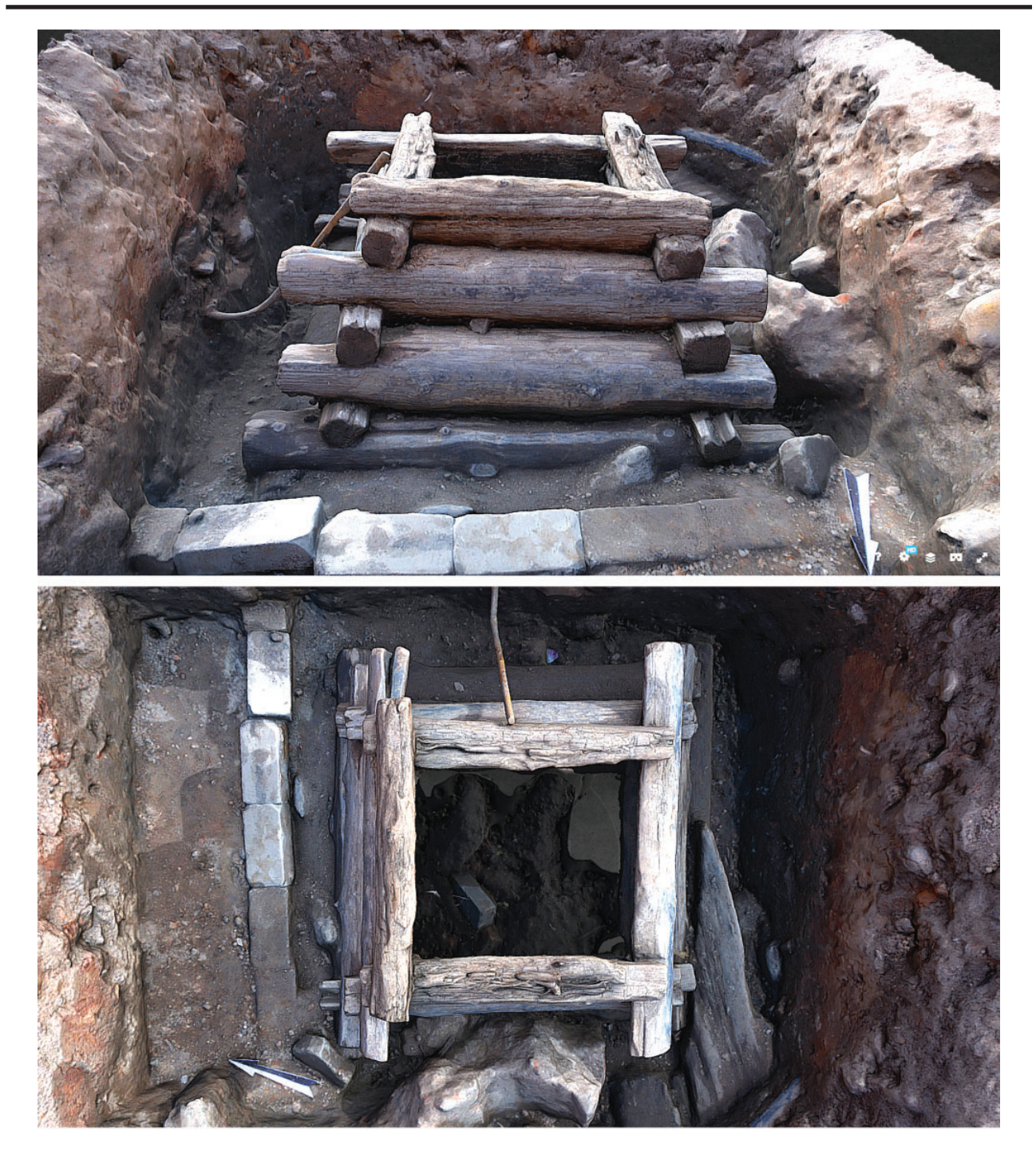

**Рис. 2.** Фотограмметрическая 3D-модель срубового колодца ½ XIX в. (археологические исследования Самарского университета в 2021 г., г. Нижний Новгород, ул. Кожевенная)

**Fig. 2.** Photogrammetric 3D-model of timber well of the ½ 19th century (archaeological researches by Samara University in 2021, Nizhny Novgorod, Kozhevennaya st.)

трии и с использованием стационарного или портативного 3D-сканера.

Ведущий способ оцифровки оригинала будет определяться задачами удаленной демонстрации, научного исследования, реконструкции или вероятного воспроизведения, например, при помощи 3D-принтера.

Следует обратить внимание на то, что доступные 3D-принтеры, как правило, прекрасно воспроизводят структуру поверхности объекта, но не могут достоверно

воспроизвести цветовую палитру поверхности оригинала. Учитывая данное обстоятельство, на современном этапе вполне достаточно сканировать оригинал доступным для использования 3D-сканером в виде бесцветной модели (stl), одновременно сохраняя цифровые фотографии оригинала. Сканированный объект полностью сохраняет рельеф поверхности и метрические параметры оригинала. Сканирование в бесцветном режиме помогает выявить рельеф артефакта (например,

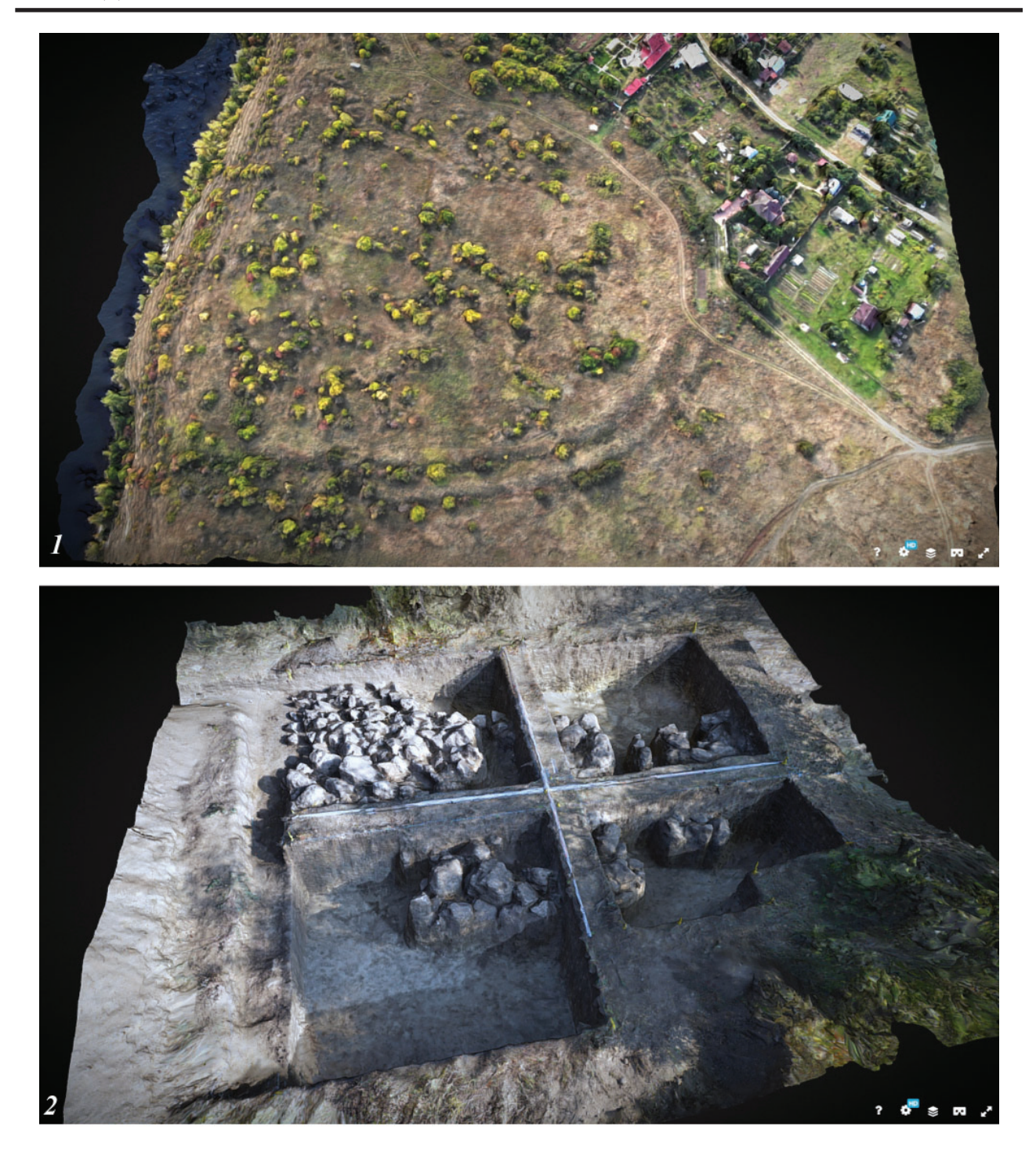

**Рис. 3.** Фотограмметрические 3D модели археологических объектов на Самарской Луке (Ставропольский р-н, Самарская область) по результатам фотосъемки квадрокоптером. 1 – Городище Малая Рязань I; 2 – раскоп I 2020 г. на курганно-грунтовом могильнике новинковского типа Малая Рязань

**Fig. 3.** Photogrammetric 3D-models of Samarskaya Luka archaeological sites (Stavropol district, Samara region) based on the results of the quadrocopter photography.1 – Malaya Ryazan I hillfort; 2 – excavation I 2020 at Novinki type mound-subsoil burial ground Malaya Ryazan

«метки» на медных или бронзовых наконечниках стрел), практически невидимый из-за гаммы окислов (рис. 7).

Создание цифровых копий объектов способом 3D-сканирования позволяет значительно снизить временные затраты и осуществить массовую оцифровку оригиналов для хранения. Параллельный процесс фотографирования объекта в разных ракурсах и хранение его цифровых фотографий в перспективе может быть использовано для «раскраски» бесцветной модели с применением соответствующего программного обеспечения.

В процессе научной обработки значительных по объему категорий археологического инвентаря возникает необходимость проведе-

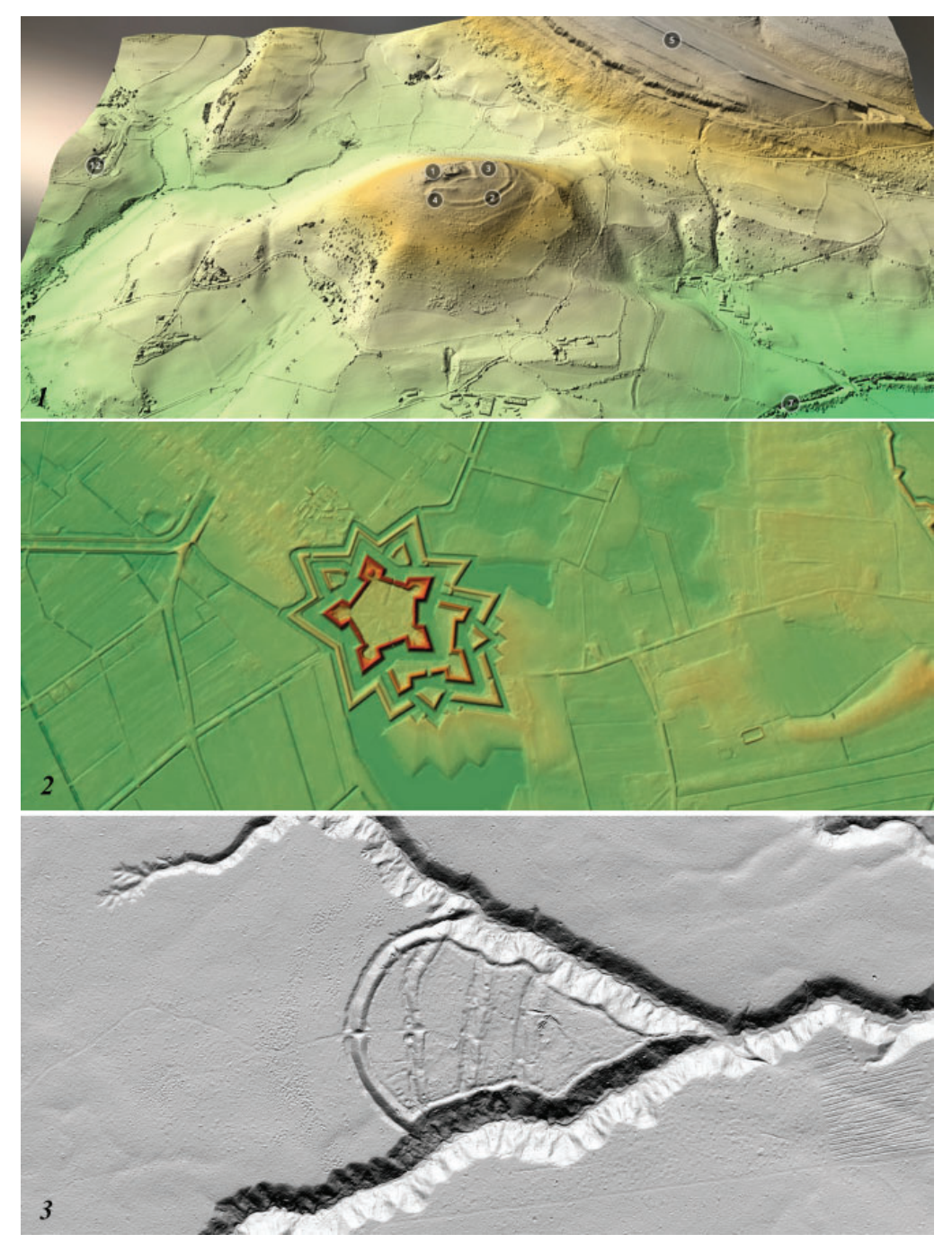

**Рис. 4.** 3D модели объектов, созданные по технологии LIDAR.

1 – Замок «Dinas Bran», XIII в. (Денбишир, Уэльс, Великобритания, источник: Sketchfab.com); 2 – Звездный форт «Bourtange», XVI в. (Гронинген, Нидерланды, источник: Sketchfab.com); 3 – Золотаревское городище XIII в. (Пензенская область, Россия, источник: Г.Н. Белорыбкин)

**Fig. 4.** 3D-models of objects created using LIDAR technology.

1 – Castle Dinas Bran, 13th century (Denbighshire, Wales, the Great Britain, source: Sketchfab.com); 2 – Star-shaped fort Bourtange, 16<sup>th</sup> century (Groningen, the Netherlands, source: Sketchfab.com); 3 - Zolotarevka fortified settlement, 13th century (Penza region, Russia, source: G.N.Belorybkin)

ния их анализа. Возможность массовой оцифровки артефактов способом 3D-сканирования, например, полных колчанных наборов наконечников стрел из разных погребальных комплексов, и использование специального программного обеспечения, основанного на доступных методах распознавания, позволит в перспективе произвести массовый анализ

массива цифровых моделей с целью выявления степеней сходства и различия, необходимого для научной классификации и типологизации.

Современные технологии и программное обеспечение позволяют осуществлять реконструкцию фрагментированного объекта (рис. 8: 1). Цифровая реконструкция может

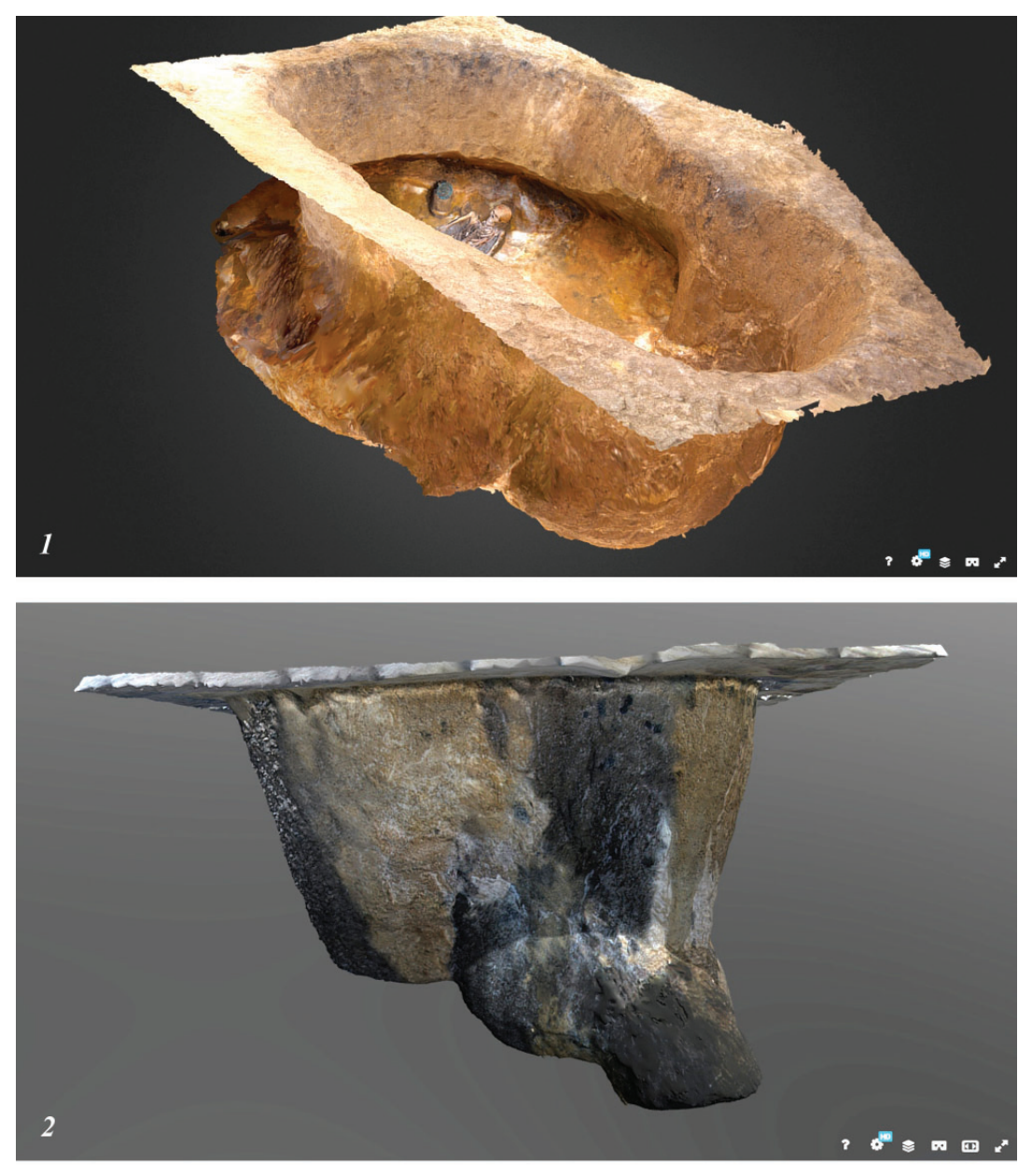

**Рис. 5.** Фотограмметрические 3D модели погребальных комплексов ранней сарматской культуры. 1 – могильник Переволочан-2, курган 4, (Хайбуллинский р-н, Республика Башкортостан); 2 – могильник Авласовский, курган 3, (Абзелиловский р-н, Республика Башкортостан) **Fig. 5.** Photogrammetric 3D-models of burial complexes of the early Sarmatian culture. 1 – burial ground Perevolochan-2, barrow 4 (Khaibullino district, the Republic of Bashkortostan); 2 – burial ground Avlasovo, barrow 3 (Abzelilovo district, the Republic of Bashkortostan)

быть осуществлена для восстановления первоначальной формы оригинала способом визуализации или печати на 3D-принтере. В данном ключе видится проведение научных реконструкций форм сосудов на основе фрагментированного керамического материала (рис. 8: 2–3).

Использование сравнительно бюджетного метода фотограмметрии для создания 3D-модели оригинала является возможным и рекомендуемым при учете важной особенности: данные цифровые копии могут в итоге достоверно отражать цветовую палитру

поверхности оригинала, но использование данных моделей в 3D-печати крайне затруднительно.

Создание высококачественной фотограмметрической модели требует значительных временных затрат, очень большого количества цифровых фотографий максимального качества, особых условий фотосъемки, профессиональной фотоаппаратуры, программного обеспечения и значительного опыта. Например, создание средней по качеству фотограмметрической модели простой бусины или наконечника стрелы предполагает наличие

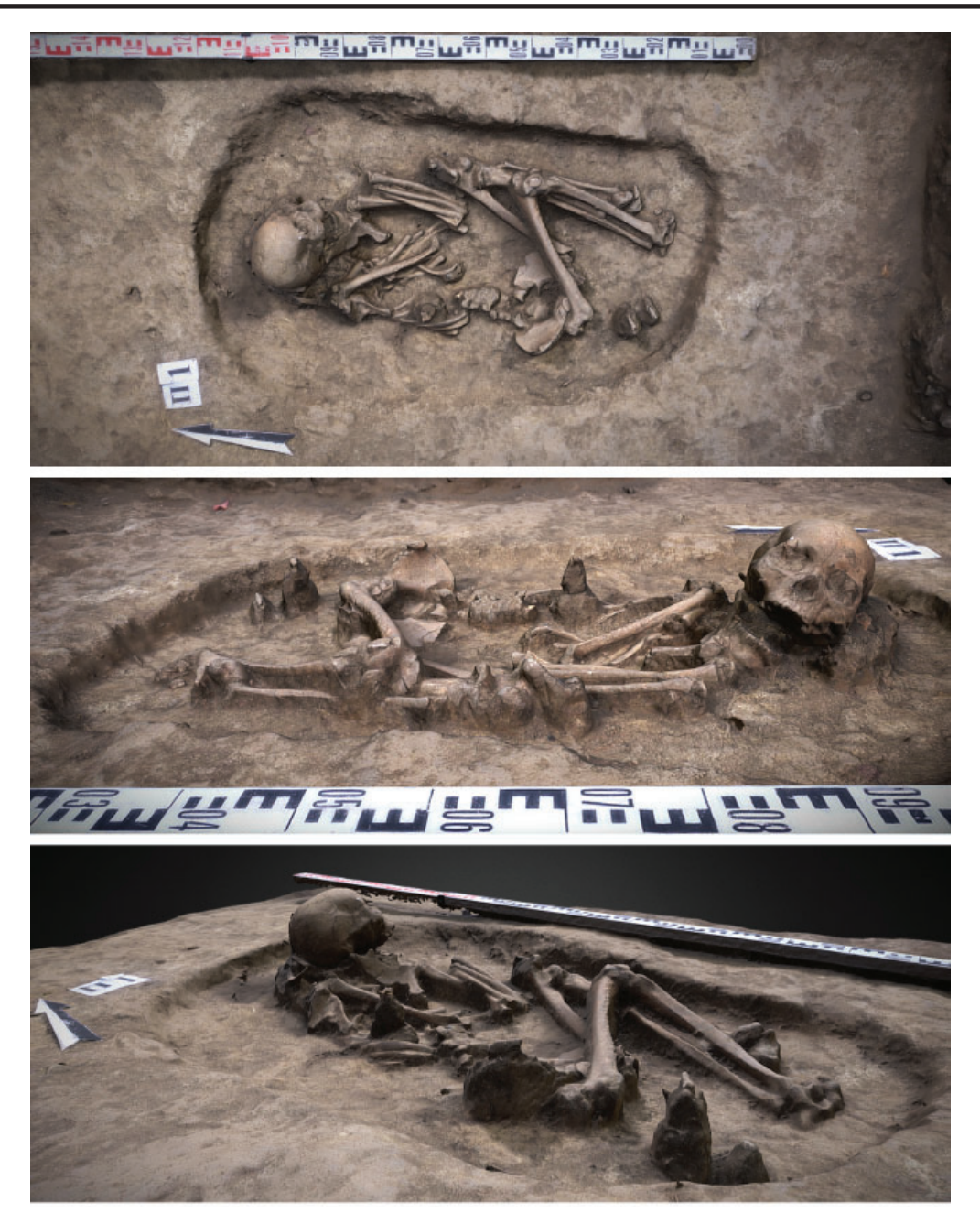

**Рис. 6.** Фотограмметрические 3D модели захоронения .

1-3 – курганно-грунтовый могильник Малая Рязань, раскоп I, 2020 г. (Ставропольский р-н, Самарская область)

**Fig. 6.** Photogrammetric 3D models of burial.

1-3 – mound-subsoil burial ground Malaya Ryazan, excavation I, 2020 (Stavropol district, Samara region)

около 200–300 цифровых фотографий оригинала во всех возможных ракурсах. Последовательное фотографирование объекта в изменяемых позициях (360°) для массы археологических и музейных объектов неприемлемо, так как может привести к повреждению хрупкого артефакта.

Недостаточное количество фотографий или нарушение методики фотографирования объекта приводят к недостоверному отображению поверхности оригинального объекта, маскируемому текстурой, что приведет к невозможности использования модели для

3D-печати и воспроизведения оригинала в случае необходимости.

В данном контексте перспективным видится комбинированное использование обоих способов оцифровки археологических объектов и артефактов, хотя на сегодняшний день фотограмметрия является более бюджетным и поэтому более доступным способом, но и требующим соответствующего освоения.

*Оборудование, необходимое для фотограмметрии*. Традиционно для фотограмметрии рекомендуются фотоаппараты профессионального уровня с полноэкранной

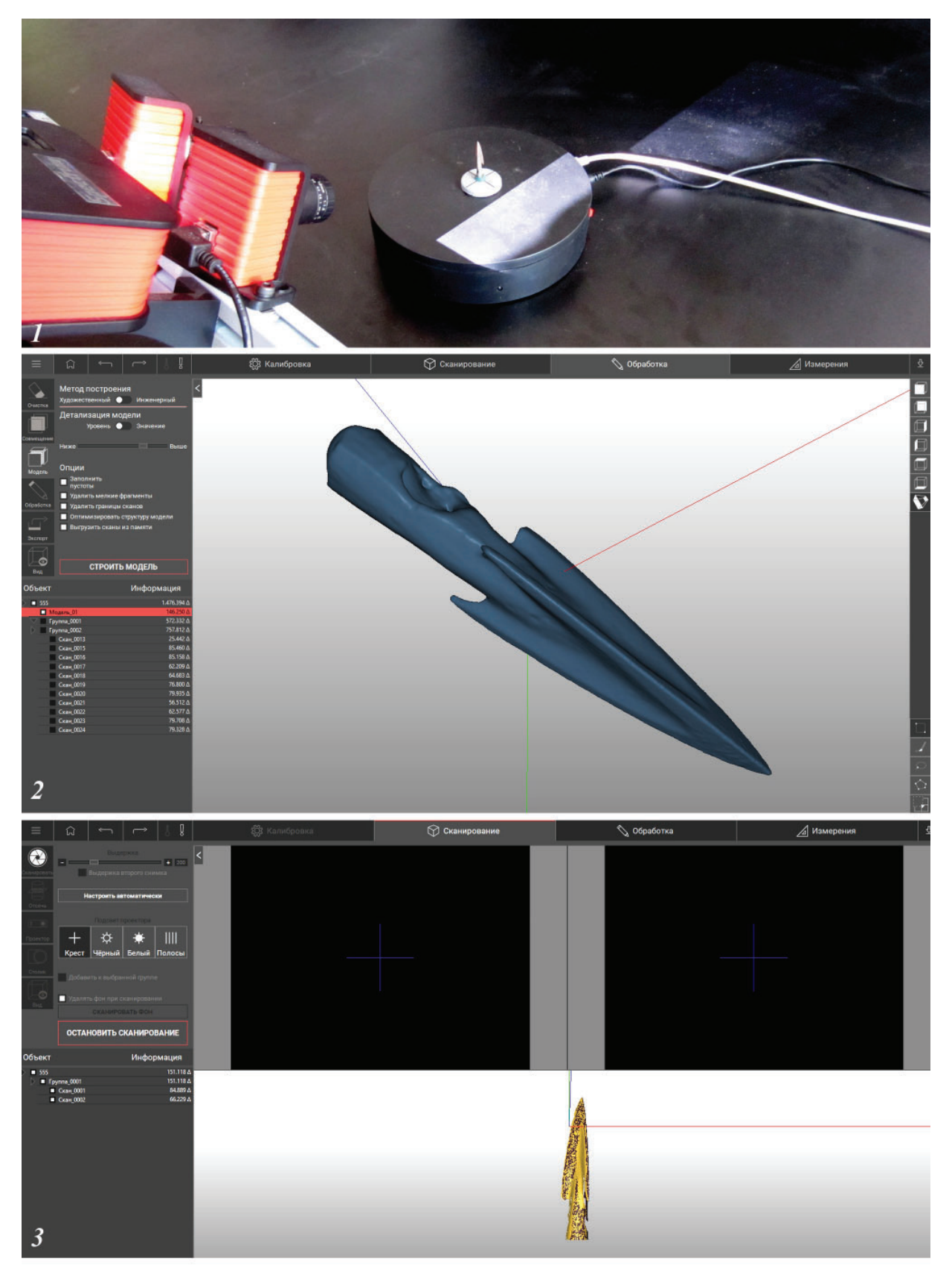

**Рис. 7.** Процесс 3D-сканирования бронзового наконечника стрелы ранней сарматской культуры (могильник Ивановский-1, Хайбуллинский р-н, Республика Башкортостан) в Научно-исследовательской инновационной цифровой лаборатории 3D-моделирования и визуализации (Кабинет археологии, Стерлитамакский филиал БашГУ)

**Fig. 7.** 3D scanning of bronze arrow heads of the early Sarmatian culture (burial ground Ivanovsky-1, Khaibullino district, the Republic of Bashkortostan) in Research and innovation digital laboratory for 3D-modelling and visualization (archaeology study room, Sterlitamak branch of Bashkir State University)

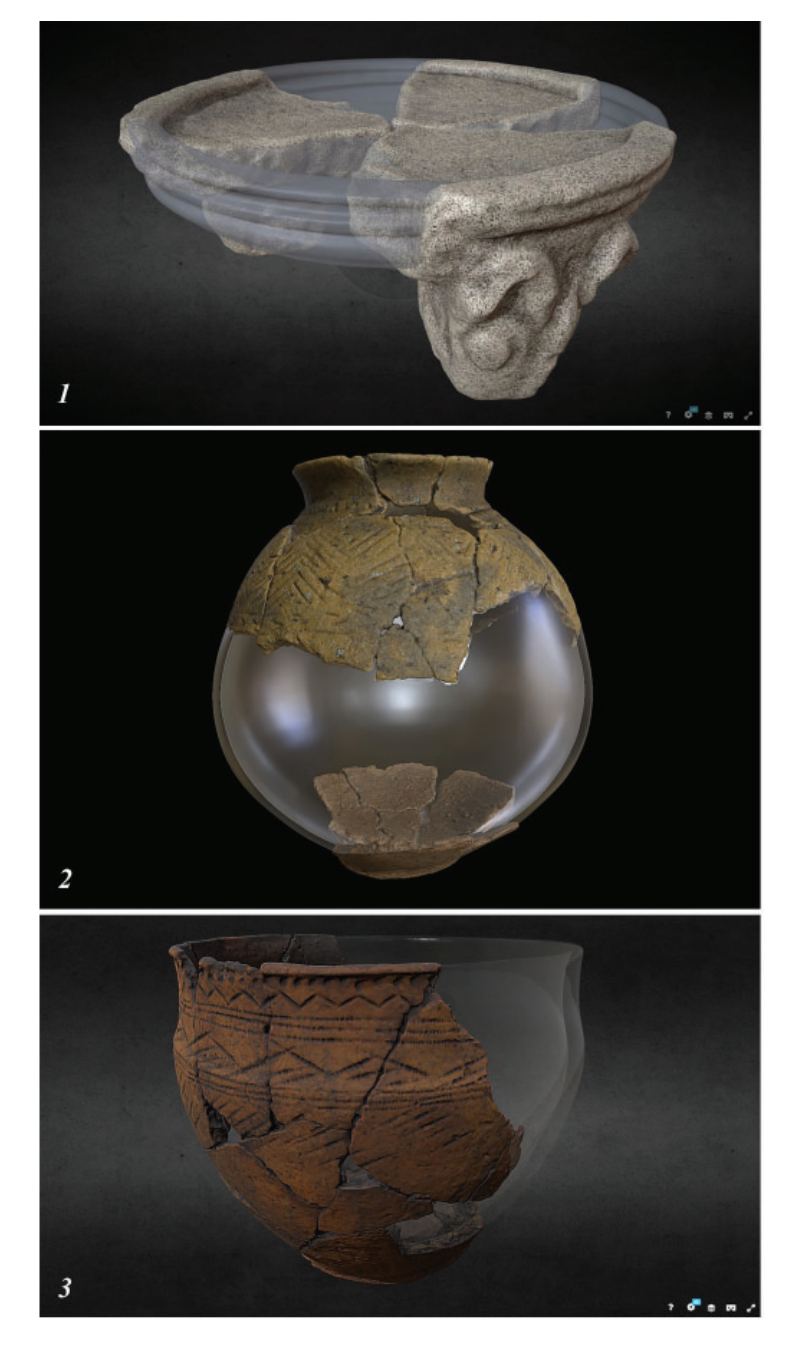

**Рис. 8.** Виртуальные реконструкции фрагментированных артефактов.

1 – каменный жертвенник ранней сарматской культуры из могильника Ивановский-1, курган 7, (Хайбуллинский р-н, Республика Башкортостан); 2. Сосуд гафурийского типа кара-абызской культуры из насыпи кургана могильника Шипово (Иглинский р-н, Республика Башкортостан, раскопки В.В Овсянникова); 3. Сосуд срубноалакульского типа из могильника Канакас-2, курган 1, (Кугарчинский р-н, Республика Башкортостан) **Fig. 8.** Virtual reconstructions of fragmented artifacts.

1 – stone altar of the early Sarmatian culture from burial ground Ivanovsky-1, barrow 7 ( Khaibullino district, the Republic of Bashkortostan); 2 – Gafuri type vessel of the Kara-Abyz culture from the barrow mound of burial ground Shipovo (Iglino district, the Republic of Bashkortostan, excavated by V.V.Ovsyannikov); 3 – Srubnaya- Alakul type vessel from burial ground Kanakas-2, barrow 1 (Kugarchi district, the Republic of Bashkortostan)

резкостью (например, Nikon 810 и Canon 5D, или более современные). Неплохие результаты могут дать фотоаппараты профессиональных и полупрофессиональных моделей Sony и Olympus. Возможно использование фотоаппаратов непрофессионального уровня, вплоть до любительского, но конечный результат будет

находиться в прямой зависимости от уровня фотоаппарата. Желательно наличие сменных объективов (макро, широкоугольный), бленд и разнообразных светофильтров.

Сложность для генерации 3D-модели могут создать фотографии, сделанные разными моделями фотоаппаратов, имеющих свои

фирменные и нередко плохо совместимые особенности. Такие серии фото могут «не объединиться» в одно целое. Поэтому при наличии разных моделей фотоаппаратов, в том числе бюджетных, рекомендуется дублирование фотофиксации объекта для фотограмметрии полными сериями фотографий.

Для фотофиксации объектов в полевых условиях желательно наличие ноутбука для возможности проверки отснятого материала и его хранения.

Сама возможность, качество и скорость создания 3D-модели по методу фотограмметрии прямо зависят от уровня стационарного компьютера и его программного обеспечения. Компьютер с любой 64-разрядной версией Windows 10 обязательно должен быть оснащен видеокартой NVIDEA (только у этого производителя встроена нужная для 3D-моделирования технология Cuda). Нижней границей следует считать видеокарту NVIDEA GeForce GTX 1050TI. Для скорости обработки больших массивов фотографий крайне желателен большой объем оперативной памяти (не менее 32 Гб). Крайне желательно оснащение стационарного компьютера современным монитором с большой диагональю.

*Фотограмметрия артефактов.* Для получения необходимой серии фотографий в первую очередь потребуется оборудовать рабочее место и обзавестись необходимыми приспособлениями (максимально бюджетный вариант).

Для получения качественных фотографий необходимо создать иллюзию глубины за фотографируемым объектом. Для этого понадобится фон, который должен быть однородным, гладким, матовым, нетекстурированным и не имеющим стыков, царапин и т. д. Оптимально подходит лист белого пластика, например, используемый для откосов современных пластиковых окон. Размер зависит от размера объектов оцифровки (минимум 1×1 м). В качестве второго варианта – для почти белых объектов, например, костяных изделий – можно использовать фон черного цвета, иногда дающий более качественные результаты. Фон закрепляется вертикально на удобном освещенном месте.

Очень важным элементом в процессе проведения фотограммерических работ является освещение, которое должно быть рассеянным, без контрастных теней. Желателен дневной естественный свет. Лучше, если дневное освещение не будет боковым, так как освещаться в первую очередь должен объект, за которым на фоне не должно быть контрастных теней. Можно использовать искусственное, например, галогеновое или светодиодное освещение белого цвета. Один источник освещения рекомендуется расположить сверху и два – по бокам. Важно установить их таким образом, чтобы объект не отбрасывал тень на фон и на калибровочный столик. Нужно максимально избегать резких, контрастных теней. Допустимы слабые и размытые тени. Необходимо избегать близкого расположения светильников к объекту – слишком сильное и близкое освещение будет мешать фотосъемке (блики) и, что самое важное, вызывать эффект «ожога» на модели и текстуре (вспученная поверхность, дыры, засветка). Здесь все достигается опытным путем, зависящим от мощности и разновидностей светильников. В любом случае, наиболее оптимальным будет естественное освещение (дымка на солнце, несильная пасмурность и т. д.). Лучше избегать затенения плотными занавесками и тентами, так как фотографии должны сохранить в себе неискаженную информацию о цвете объекта, светотенях и глубинах деталей рабочего объекта. В противном случае можно получить серии бесполезных фотографий.

Одним из классических вариантов фотограмметрии является фотографирование объекта по кругу, когда сам он находится в центре. Этого же эффекта для перемещаемых предметов можно достичь с помощью специального поворотного столика. Артефакты имеют разные параметры, для которых нужны будут столики разных размеров, от стандартных до больших. Механические приводы, требующие специального программного обеспечения, для ручной фотосъемки практически бесполезны. Гораздо удобнее, в зависимости от размеров и характера объекта, поворачивать столик вручную, ориентируясь на характер самого объекта, его уникальные особенности и структуру.

Зачастую приходится фотографировать симметричные объекты (например, трехлопастной наконечник, проколка, плоский объект – фрагмент керамики), которые противопоказаны в фотограмметрии, так как программы путаются в ориентации (сторон). В этом случае могут быть использованы специальные маркеры, приклеиваемые на поворотный столик или (и) объект.

Фотоаппарат устанавливается на штативе горизонтально. Не рекомендуется проводить съемку в режиме «авто» и других специальных режимах. Нужно настроить режим «Р»,

то есть программируемые установки. Установить размер кадра 4:3, чтобы заранее обрезать лишние поля кадра, а ISO – 100. Минимальный размер ISO важен для исключения на фотографиях «шума», мешающего моделированию. Желательно выбрать максимально возможное разрешение фотографии, так как чем больше «точек» объекта будет зафиксировано, тем точнее будет будущая модель. При необходимости для компенсации недостаточного освещения и «выбеливания» фона можно изменить настройки «компенсации экспозиции». Потребуется экспериментальный подбор. Можно увеличить компенсацию в районе от 1 до 2 (например, вариант на подоконнике в пасмурную погоду). Большего увеличения компенсации экспозиции следует избегать, так как в связи с этим увеличивается контрастность изображения. Следует установить центрально-взвешенную резкость и сетку. Полученные фотографии крайне не рекомендуется редактировать, например, в фоторедакторах, и кадрировать.

*Порядок фотографирования артефактов в стационарных условиях:*

а) первая серия фотографий. Фотоаппарат устанавливается под более резким углом к объекту, например, 60–70°. Более верхнее положение фотоаппарата нужно, чтобы уверенно получить верхний срез объекта или внутреннюю поверхность сосуда. Излишне завышать угол фотосъемки нет необходимости, так как сложно будет соблюсти резкость на всем объекте (вот для чего в фотограмметрии рекомендуются фотоаппараты с полноэкранной резкостью).

На всех фотографиях весь объект должен быть резким, поэтому нужно экспериментально найти степень удаления фотоаппарата от объекта так, чтобы весь объект был резким при всех поворотах столика. При фотофиксации не зуммировать, лучше использовать объектив с неизменяемым фокусным расстоянием и не менять настройки фотоаппарата. Все серии снимков должны быть сделаны с одинаковыми программными настройками и расстоянием фотоаппарата от объекта.

Фотографии делаются с небольшим шагом: следующее фото должно перекрывать предыдущее не менее чем на 30%. Чем больше снимков, тем будет качественнее модель. Следует проводить фотосьемку по полному кругу вокруг всего объекта;

б) вторая серия фотографий. Фотоаппарат на штативе немного опускается, и серия фотосьемок повторяется. В случае, если объект профилированный (больше деталей), понадобится больше серий фотографий, вплоть до 10° положения фотоаппарата. В любом случае необходимы круговые серии.

Далее объект съемки следует перевернуть на 180° и повторить все серии фотографирования. Серии-перевертыши лучше как-то разделить. Например, завершив первую серию, положить в центре что-либо яркое и сделать фото, потом при загрузке снимков в программу это поможет визуально различать блоки фотографий.

*Фотограмметрия археологического объекта в ручном режиме* производится с выше рекомендованными программными настройками фотоаппарата (размер фото 16:9) при равномерном освещении. При солнечной погоде рекомендуется производить фотографирование объекта в полдень. Настоятельно рекомендуется избегать «косого» освещения объекта.

При отсутствии возможности удаления от объекта рекомендуется использовать фотоаппарат с широкоугольным объективом для наибольшего охвата объекта.

Фотографировать объект следует последовательно, по окружности от объекта таким образом, чтобы новое фото перекрывало предыдущее не менее чем на 30%. Не следует использовать настройку панорамного фотографирования.

Первую серию фотографий рекомендуется сделать с максимально возможной высоты, например, со стремянки, или другим способом. Вторая серия возможна с уровня плеча, третья – ниже. Объект с особо сложной поверхностью (например, камни в бровке) можно сфотографировать и с уровня дневной поверхности.

Качественная детализация элементов, например, погребального сооружения, может быть достигнута способом дополнительного последовательного фотографирования деталей объекта в разных ракурсах и большем масштабе. При необходимости фиксации деталей следует придерживаться принципа «кругового» фотографирования таким образом, чтобы расположение «детали» на объекте оказалось хорошо «привязано» к сериям фотографий более крупного плана. В противном случае появится риск того, что программа фотограмметрии может не обнаружить места «детали» на общей 3D-модели.

Не рекомендуется наличие на объекте посторонних предметов, особенно переме-

щаемых в процессе фотографирования, в частности масштабных линеек с контрастной и гладкой поверхностью. В случае острой необходимости масштабная линейка должна сохранять свое неизменное положение на всех сериях фотографий и располагаться в отдалении от важных деталей (не заслонять деталь) таким образом, чтобы в случае помехи ее можно было безболезненно «вырезать» (замаскировать) при генерации модели. Не следует злоупотреблять наличием в кадре нескольких масштабных линеек в разных местах объекта. Яркие, хорошо заметные масштабные линейки могут стать причиной эффекта «блондинки в красном» для программного обеспечения, то есть программа может сконцентрировать свое «внимание» только на подобном объекте и «построить» модель вокруг него, «слепив» всю информацию со снимка в одну аморфную массу.

Отдельные традиционные методики археологических исследований также могут представлять сложности для фотограмметрии. Тщательная, почти зеркальная зачистка материкового основания будет создавать блики, отражая солнечное освещение. Особенно это касается глины. Не следует подметать материковое основание вокруг объекта. Замытый этим процессом участок рискует быть проигнорированным программным обеспечением. Сохраненные пылинки помогут в воссоздании эффекта глубины и объема.

Компенсировать этот «недостаток» зеркальной зачистки можно использованием при фотографировании «маркеров-реперов»: предлагается располагать несколько в стороне от границ фиксируемого археологического объекта (на границе раскопа с отвалом) некие объемные, но разные по характеристикам небольшие неподвижные объекты. Маркеры должны быть заметными, расположенными несимметрично, но не излишне крупными, чтобы их можно было потом «вырезать». Они должны заметно отличаться друг от друга формой, размером и цветом, выделяясь на общем фоне (например, ведро, детские кубик и пирамидка). Таким образом можно «компенсировать» и крестовидную бровку.

Для получения рассеянного освещения не рекомендуется использовать, например, плотные (особенно цветные) тенты. В крайнем случае комплект фотографий при контрастном освещении можно несколько исправить средствами специального программного обеспечения. Несоблюдение требований может повлечь невозможность использования данного массива фотографий для создания цифровой модели.

Не следует фотографировать объект «в обрез». Площадку вокруг погребальной камеры следует фотографировать с запасом не менее 1–1,5 м. «Лишний» участок можно удалить на самой модели. Подобная рекомендация распространяется и на фотографии любого археологического объекта.

*Фотограмметрия археологического объекта с помощью фотокамеры, установленной на квадрокоптере.* Фотографирование крупного археологического объекта с использованием, например, квадрокоптера весьма перспективно. В результате может быть получена большая серия фотографий, имеющих географическую привязку (GPS), что значительно облегчает генерацию модели (рис. 3). Рекомендуется последовательное фотографирование объекта сначала с большей высоты для получения общего плана участка. Потом ниже – для лучшего просмотра и детализации. Желательны серии круговых фотографий с углов меньше 90°. В противном случае, например, срезы бровок и раскопа получатся на модели смазанными и малоинформативными.

Фотографирование должно происходить последовательно, без «скачков», таким образом, чтобы объект был максимально зафиксирован с разных проекций и высот без «слепых зон». Неудачная фотофиксация объекта приведет к появлению незаполненных отверстий на 3D-модели.

Наилучшего результата для последующей генерации модели можно достигнуть при наличии круговых фотографий боковых проекций (30°). Желательна серия фотографий (вертикальных и с небольшим наклоном) общего плана, но с еще более низкой высоты. Данная рекомендация основывается на особенностях программного обеспечения для фотограмметрии, анализирующего весь комплект фотографий и воссоздающего из них нечто «среднее». При недостатке информации на снимках (малое количество, «слепые зоны» при фотографировании), например, каменная кладка может выглядеть в итоге не совсем естественно.

Хорошие результаты для создания фотограмметрической модели могут быть получены при комбинации комплектов фотографий квадрокоптера и в ручном режиме. В данном случае фотосъемка должна производиться при отсутствии изменений в оригинальном объек-

те, желательно в одно время и при одинаковом рассеянном освещении.

Внастоящее время важной задачей является получение *возможности удаленной демонстрации сгенерированных 3D-моделей.* Полноценными возможностями для доступного хранения и визуальной демонстрации цифровых моделей объектов в настоящее время обладает уже упомянутая платформа «Sketchfab.com». В зависимости от избранного тарифного плана (бесплатный, PRO и др.) платформа предоставляет пользователю, кроме хранения, значительный спектр услуг, таких как редактирование и настройка файлов для просмотра в VR и AR; создание аннотаций к моделям. Актуальной особенностью платформы является наличие возможности получения неизменяемой короткой ссылки («share») на конкретную цифровую модель, которую можно использовать и в качестве ссылки на электронный ресурс в печатной работе. Каждая цифровая модель получает доступный для копирования код вставки («embed») для использования в веб-страницах и т. д. Дополнительные возможности просмотра и анализа модели можно получить, воспользовавшись функцией «model inspector».

Особый интерес для музеев и ученых представляет размещение цифровых моделей в секторе «Cultural heritage & history», где базируются аккаунты музеев, научных лабораторий и ученых со всего мира.

Обширные возможности использования платформы «Sketchfab.com» имеют и свои особенности, которые необходимо учитывать. Разнообразие форматов цифровых моделей, адаптированных для размещения на платформе, может ограничиваться специфическими особенностями «просмотра», в частности предустановок освещения. Предустановленные варианты настроек мало влияют на цветовую гамму освещения моделей, созданных по методу фотограмметрии. Сложности выбора могут возникнуть для отображения, например, сканированных моделей и текстурированных в специальном программном обеспечении. В ряде случаев сложно подобрать предустановленные настройки освещения окружающей «среды», менее искажающие первоначальный цвет текстуры модели оригинала из металла, устранить излишний блеск и блики металла.

Визуальная демонстрация 3D-моделей в некоторых случаях (качество связи, отсутствие необходимого оборудования и др.) может быть заменена специально создаваемыми видеороликами с анимированными моделями. Несмотря на то, что процесс создания анимации цифровых моделей требует дополнительных временных затрат, специального программного обеспечения и, как правило, особой подготовки 3D-моделей, данный способ визуализации является перспективным. Создание специальной анимации 3D-модели позволяет показать объект в разнообразных ракурсах (вплоть до 360°) и разрезах, что невозможно при видеосъемке оригинала; видеоролики отдельных моделей можно компоновать, дополнять звуком в зависимости от конкретных задач; использовать для насыщения экспозиций виртуальных музеев и выставок; встраивать в презентации или страницы соцсетей, не адаптированных к показу 3D, например, «ВКонтакте»; демонстрировать по ТВ.

В свете вышеизложенного можно констатировать, что на современном этапе развития археологической науки появились новые методы сбора, хранения, обработки и презентации данных материальных объектов, в число которых входят фотограмметрия и лазерное сканирование. На основе новейших цифровых технологий выстраиваются трехмерные модели, позволяющие более глубоко изучать археологический материал, применять в научной процедуре графические и виртуальные реконструкции, что в итоге повлияет на уровень образовательной и просветительской деятельности в обществе.

#### **ЛИТЕРАТУРА**

*Андреев В.М.* Интерпретативность археологического наследия и его музейная презентация // Фундаментальные исследования. 2014. №11. С. 195–200.

*Букина О.В., Зубов С.Э., Рафикова К.В.* Опыт российских университетов по виртуальному экспонированию археологического наследия в сети Интернет // Человек в информационном обществе: сборник материалов научно-практической международной конференции, посвящённой 60-летию полёта в космос Ю.А. Гагарина (г. Самара, 28–30 апреля) / Под общей ред. А.Ю. Нестерова. Самара: Изд-во Самарского ун-та, 2021. С. 723–727.

*Жукова А.В.* Возможности применения социоархеологического подхода в музейной экспозиции // Современные концепции первобытной истории. Проблемы интерпретации памятников археологии в экспозициях исторических, краеведческих и археологических музеев / Тр. ГИМ. Вып. 113. / Ред. Л.И. Скрипкина. М.: ГИМ, 2000. С. 46–49.

*Каменский С.Ю.* Актуализация археологического наследия в современных социально-культурных практиках. Дисс... канд. культурологии. Екатеринбург, 2009. 175 с.

*Медведь А.Н.* Музеефикация памятников археологии. М.: ГНОМ и Д, 2004. 80 с.

Archaeological museum. Sterlitamak, Russia. URL: https://sketchfab.com/archmsfbsu. (дата обращения 02.03.2022).

*Fink, Charlie.* Realistic 3D Objects From Famous Museums, Free. URL: https://www.forbes.com/sites/ charliefi nk/2020/02/25/realistic-3d-objects-from-famous-museums-free/?sh=13ea23085bf4. (дата обращения: 02.03.2022).

Igor Denisov. Republic of Bashkortostan, Russia. URL: https://sketchfab.com/Digor/models. (дата обращения: 02.03.2022).

Platform for immersive and interactive 3D, VR and AR «Sketchfab.com» (New York, USA). URL: https:// sketchfab.com. (дата обращения: 02.03.2022).

Sergey Zubov. Samara, Russia. URL: https://sketchfab.com/ArhLabSU (дата обращения: 02.03.2022).

Strbsu.ru: Первый в Башкирии Виртуальный археологический тур. URL: https://strbsu.ru/arch\_museum (дата обращения: 02.03.2022).

#### **Информация об авторах:**

**Денисов Игорь Васильевич,** заведующий учебно-методическим кабинетом археологии, старший преподаватель кафедры всеобщей истории и философских дисциплин, Стерлитамакский филиал БашГУ (г. Стерлитамак, Россия); v.denisov@strbsu.ru

**Зубов Сергей Эдгардович,** кандидат исторических наук, ведущий научный сотрудник Научноисследовательской лаборатории археологии, с(г. Самара, Россия); guberfond@rambler.ru

**Букина Ольга Викторовна,** кандидат исторических наук, научный сотрудник Научно-исследовательской лаборатории археологии, Самарский национальный исследовательский университет им. акад. С.П. Королева (г. Самара, Россия); bukina@yandex.ru

#### **REFERENCES**

Andreev, V. M. 2014. In *Fundamentalnye issledovaniya (Fundamental Research)* 11, 195–200 (in Russian)*.*

Bukina, O. V., Zubov, S. E., Rafikova, K. V. 2021. In Nesterov, A. Yu. (ed.). *Chelovek v informatsionnom obshchestve: sbornik materialov nauchno-prakticheskoy mezhdunarodnoy konferentsii, posvyashchennoy 60-letiyu poleta v kosmos Yu.A. Gagarina (g. Samara, 28–30 aprelya) (Man in the information society: a collection of materials of the scientific and practical international conference dedicated to the 60th anniversary of Yuri Gagarin's space fl ight (Samara, April 28-30)).*Samara: Samara State University, 723–727 (in Russian).

Zhukova, A. V. 2000. In Skripkin, L. I. (ed.). *Sovremennye kontseptsii pervobytnoi istorii. Problemy interpretatsii pamiatnikov arkheologii v ekspozitsiiakh istoricheskikh, kraevedcheskikh i arkheologicheskikh muzeev (Contemporary Concepts of Primeval History. Issues of Interpretation of Archaeological Monuments in Expositions of Historical, Local Lore and Archaeological Museums).* Series: Trudy Gosudarstvennogo istoricheskogo muzeia (Proceedings of the State Historical Museum) 113. Moscow: State Historical Museum, 46–49 (in Russian).

Kamenskii, S. Yu. 2009. *Aktualizatsiya arkheologicheskogo naslediya v sovremennykh sotsial'nokul'turnykh praktikakh (Actualization of archaeological heritage in modern socio-cultural practices).*Thesis of the Candidate of Сultural Sciences. Yekatrinburg (in Russian).

Medved, A. N. 2004. *Muzeefikatsiya pamyatnikov arkheologii (Museumification of archaeological sites)*. Moscow: "GNOM i D" Publ. (in Russian).

*Archaeological museum. Sterlitamak, Russia.* Available at: https://sketchfab.com/archmsfbsu (accessed: 02.03.2022) (in English)

Fink, Charlie. *Realistic 3D Objects From Famous Museums, Free. URL: https://www.forbes.com/sites/ charliefi nk/2020/02/25/realistic-3d-objects-from-famous-museums-free/?sh=13ea23085bf4 (*accessed: 02.03.2022*)* (in English).

Igor Denisov. Republic of Bashkortostan, Russia. Available at: https://sketchfab.com/Digor/models (accessed: 02.03.2022) (in English).

Platform for immersive and interactive 3D, VR and AR «Sketchfab.com» (New York, USA). Available at: https://sketchfab.com (accessed: 02.03.2022) (in English).

Sergey Zubov. Samara, Russia. Available at: https://sketchfab.com/ArhLabSU (accessed: 02.03.2022) (in English).

Strbsu.ru: Pervyy v Bashkirii Virtual'nyy arkheologicheskiy tur (The first virtual archaeological tour in *Bashkiria).* Available at: https://strbsu.ru/arch\_museum (accessed: 02.03.2022) (in Russian).

#### **About the Authors:**

**Denisov Igor V.** Sterlitamak branch of the Bashkir State University. Lenin Av., 49, Sterlitamak, 453103, Republic of Bashkortostan, Russian Federation; v.denisov@strbsu.ru

**Zubov Sergey E.** Candidate of Historical Sciences, Samara National Research University. Akademika Pavlova, Str. 1, Samara, 443011, Russian Federation; guberfond@rambler.ru

**Bukina Olga V.** Candidate of Historical Sciences, Samara National Research University. Akademika Pavlova, Str. 1, Samara, 443011, Russian Federation; bukina@yandex.ru

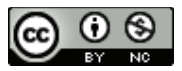

Статья поступила в журнал 01.08.2022 г. Статья принята к публикации 01.10.2022 г. Авторы внесли равноценный вклад в работу.